# CSc 372

# Comparative Programming Languages

27: Ruby — Introduction

Department of Computer Science University of Arizona

collberg@gmail.com

Copyright © 2011 Christian Collberg

Christian Collberg

# Ducks!

- Create a class and a constructor (it's called initialize).
- Instance variables start with Q.
- Duck.new is a standard class (static) method that creates a new object.
- The class definition is actually executable: it's executed at runtime and creates the class.
- The statements after the class definition are also executed, as the file is loaded.

# What is Ruby?

- Everything is an object.
- Everything can be changed: method can be added to classes at runtime, for example.
- There's no "compile-time": everything happens at runtime.
- Variables have no type, they can contain different kinds of objects at different times.
- Classes are not "types" the way they are in Java A class is identified by the messages (method calls) it responds to.

# Defining a class

```
class Duck
   def initialize(name, type)
      @name = name
      @type = type
   end

end

d1 = Duck.new("larry", "rubber")
puts d1
```

# Running Ruby

- Run like this:
  - > ruby ducks.rb
- Or like this:

```
> irb --prompt simple -r ducks.rb
>> d1 = Duck.new("larry","rubber")
>> puts d1
```

- irb is the interactive Ruby shell.
- http://ruby-doc.org/docs/ProgrammingRuby/html/irb.html

# Syntax

- No semi-colons, as long as you keep one statement per line.
- Comments start with a # and go to the end of the line.
  - # This is a comment.
- You can leave out parentheses around method arguments (but don't). These are the same:

```
# This is a comment.
puts("arg1","arg2")
puts "arg1","arg2"
```

# Running Ruby

 You can also (if you're on a Unix system) put your script in a file like this:

```
#!/usr/local/bin/ruby
puts "hello ducks!"
```

 Make the file executable, and then you can execute it like any other Unix program:

```
> chmod a+rx hello.rb
> hello.rb
hello ducks!
```

# Pretty printing

• To print an object in a pretty way, we can redefine to\_s. This is like overriding Java's toString.

```
class Duck
   def to_s
      @name + " : " + @type
   end
end
puts d1
```

# Adding a method

- Let's add a new method, quack!.
- Method names can end in! (typically for methods that change some data), ? (methods that return true/false), and = (setter methods).
- Notice that we're not actually editing the class definition, but simply adding another method at runtime!

```
class Duck
   def quack!
     puts "quack!"
   end
end
d1.quack!
```

# Overloaded operators

• There is plenty of operator overloading, however, and you can add your own overloaded operators, if you want.

```
>> 5*7
=> 35
>> 5*"7"
TypeError: String can't be coerced into Fixnum
>> "7"*6
=> "777777"
```

# Method parameters

- Class names should start with an upper case letter, method names with a lower case.
- Add a parameter to quack!. The new definition replaces the old one. There's no overloading (methods with different types/number of parameters are different) like in Java.

```
class Duck
   def quack!(times)
     puts "quack! " * times
   end
end
d1.quack!(5)
```

# Types

 Variables don't have type, but objects have. You can ask an object's type using .class.

```
>> 5**57
=> 6938893903907228377647697925567626953125
>> 5.class
=> Fixnum
>> (5**57).class
=> Bignum
>> "duck!".class
=> String
>> r1 = Duck.new("larry","rubber")
>> r1.class
=> Duck
```

# Arrays

- Arrays can contain any type of object.
- Arrays are indexed by integers, starting from 0.
- You can break a line into two parts if you end the first one with an operator (, in this case).

## Hashes

 Hashtables are indexed by, well, anything. You can map one object to any other kind of object.

```
flock = {
    d1 => "hot",
    Duck.new("ruby","rubber") => "cute",
    "roast duck" => "tasty"
}
puts flock
```

# Hashes

• OK, that's ugly. We need to change the way the Hash class prints out a table. No problem!

```
class Hash
  def to_s
    s = ""
    self.each do |key,value|
        s = s + key.to_s + "\t=>\t" +
            value.to_s + "\n"
    end
    return s
  end
end
```

# Hashes

- This is a Ruby *iterator*. each is a method which generates all pairs of keys and values.
- |key,value| are local variables within the do...end block. each will invoke this block (giving key and value their values) for every pair in the hashtable.

```
self.each do |key,value|
   s = s + key.to_s + "\t=>\t" +
       value.to_s + "\n"
end
```

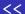

Many classes define the <<-operator. For strings, it appends a
value onto the end of the string. For arrays, it adds an
element to the end of the array.</li>

```
s = "yo"
s << ",dude"
a = [1,2,3]
a << "ducks are cute as can be!"</pre>
```

# Hashes

- To look up an element in a hashtable, use hash[key].
- To delete an element, use hash.delete(key).
- To add/override an element, use hash[key]=value.

```
puts flock[d1]
puts flock[Duck.new("larry","rubber")]
flock.delete(d1)
puts flock
```

# String interpolation

 Inside strings you can put arbitrary Ruby code contained within #{...}. It gets executed and the result filled in inside the string.

```
self.each do |key,value|
    s << "#{key.to_s}\t=>\t #{value.to_s}\n"
end

balloons = 98
puts "#{balloons} luftballons!"
puts "#{balloons+1} luftballons!"
```

# if-expressions

• hash.has\_key?(key) returns true if the hash table contains a value for that key.

```
if flock.has_key?("roast duck") then
   puts "found supper!"
end

if flock.has_key?("roast duck") then
   puts "found supper!"
else
   puts "I'm hungry! ):"
end
```

# if-expressions

# while-loops

• Everything in Ruby produces a value, even if, while, etc.

```
x = if flock.has_key?("roast duck") then
    "(-:" else "):" end
```

• Like the if-expression, while ends with an end.

```
ducks = 0
while ducks < 10
  puts "I love ducks!"
  ducks += 1
end</pre>
```

## Statement modifiers

• if and while have shortcuts called *modifiers*. These can be used when the body of the if or while is a single expression.

```
ducklovers = 1
puts "Some people love ducks!" if ducklovers > 0
puts "Some people love ducks!" \
   unless ducklovers == 0
ducklovers += 1 while ducklovers < 100
puts ducklovers</pre>
```

# Regular expressions

- Ruby has regular expressions (REs) built in.
- REs are used to parse and take strings apart.
- An RE is given within / . . . / .
- string.scan(re) searches through the string and returns any matches.
- scan either returns an array of the results, or can be used as an iterator.
- You can either use each or the for i in *iterator* do ...i ...end construction.

# Regular expressions

• . (period) matches any character:

```
"duck".scan(/./)
for i in "duck".scan(/./) do
   puts i
end

"duck".scan(/./).each do |i|
   puts i
end
```

# Regular expressions

- [...] defines a *character class*, a set of characters we want to match.
- [from-to] defines a range of characters

```
"pluckyducky".scan(/[uc]/)
"ducky".scan(/[a-k]/)
```

# Regular expressions

- .. (period) matches any two characters.
- "Normal characters" (like letters and digits) match themselves.
- "Special characters" (or *meta*-characters) have to be escaped (preceded by a backslash). This includes characters like the brackets and parentheses that have special meanings in REs.

```
"duck".scan(/../)
"duck42,duck46".scan(/4/)
"duck42,duck46".scan(/du/)
"duck42/duck46".scan(/\//)
```

# Regular expressions

- Assume that we've got a file of ducks, where consecutive ducks are separated by , (commas), and the name and type of duck is separated by / (slash).
- Assume that names and types consist of the characters a-z.
- Start by separating the ducks:

```
data = "larry/rubber,ruby/rubber,carl/roast"
for i in data.scan(/[a-z\/]+/)
    puts i
end
```

# Regular expressions

# Regular expressions

- Next, scan for the name and the type, and print them out.
- Here we're both using the *return result as array* and return results one at a time in an iterator versions of scan.

```
for i in data.scan(/[a-z\/]+/)
    a = i.scan(/[a-z]+/)
    puts a[0] + "=>" + a[1]
end
```

• Finally, create a hashtable containing the data we just read in and parsed:

```
flock = {}
for i in data.scan(/[a-z\/]+/)
    a = i.scan(/[a-z]+/)
    flock[a[0]] = a[1]
end
puts flock
```

# Regular expressions

# • The =" returns the position of the match if the string matches the regular expression, nil otherwise.

- x+ matches one or more xs.
- x\* matches zero or more xs.
- x|y matches x or y.

# Regular expressions

```
if "donald" =~ /daisy|donald/ then
    puts "duck match!"
end

if "ddddduck" =~ /d+uck/ then
    puts "duck match!"
end

if "uck" =~ /d*uck/ then
    puts "duck match!"
end

if "duck" =~ /d*uck/ then
    puts "duck match!"
end
```

# Regular expressions

- *string*.sub(*pattern*, *replace*) replaces the first occurance of pattern with *replace*, in *string*.
- gsub does the same, but replaces all occurrences.

```
puts "duckduckduck".sub(/duck/,"ruby")
puts "duckduckduck".gsub(/duck/,"ruby")
puts "duck4luck!".gsub(/[a-z]/,"-")
puts "daisydonaldruby".gsub(/daisy|donald/,"duck")
```

## Global Variables

• Global variables are prefixed with a \$ (dollar) sign.

```
$MyDucks = ["larry duck","sally duck"]
puts $MyDucks
```

## nil

- nil is an object, like any other. It is returned by many operations. It represents "nothing."
- nil means false in conditional expressions.

```
nil.class
a = []
a[5]
```

# Class methods and variables

- Class variables start with @@.
- Class methods start with the class name followed by a . (pediod).

```
class Duck
   @@count = 0
   def initialize(name,type)
       @name = name
       @type = type
       @@count += 1
   end
   def Duck.howMany
      return @@count
   end
end
```

# Class methods and variables...

# Constants

```
d1 = Duck.new("larry","rubber")
d2 = Duck.new("sally","rubber")
d3 = Duck.new("jessie","rubber")
puts Duck.howMany
```

#### • Constants start with an uppercase letter.

 This is actually why classes must start with an uppercase letter — they are constants inserted into an internal dictionary.

## Class methods and variables

# MAXDUCKS = 2 class Duck @@count = 0 def initialize(name,type) if @@count == MAXDUCKS then puts "no more ducks for you!" raise RangeError end @name = name; @type = type; @@count += 1 end def Duck.howMany return @@count end end

# Blocks and iterators

 A block of code goes between curly braces or within do...end:

```
[1,2,3].each {|x| puts x}
[1,2,3].each do |x|
  puts x
end
```

- Curly braces are used for short pieces of code.
- Arguments to the block is given within |...|.

#### Blocks and iterators

So, what does this really mean?

```
[1,2,3].each do |x| puts x end
```

- each is a method, invoked on the array [1,2,3].
- The do...end block is passed to each.
- Control then "jumps" back-and-forth between each and the block: each generates a value from the array, passes it to the block (in the x variable), the block prints it out, and passes control back to each so it can generate the next value.

## Blocks and iterators

- yield "jumps" into the block, passing one or more values along.
- This is sometimes known as a co-routine: You have two pieces of code, both active at the same time, and control bounces back and forth between them.

```
class Duck
  def Duck.kindsOf
    yield "roast"
    yield "rubber"
    yield "poached"
  end
end

Duck.kindsOf {|x| puts x}
```

## Blocks and iterators

• Of course, nothing stops us from writing our own iterators, or to extend standard classes with new ones!

```
class Array
   def myEach
        i = 0
        while i < self.length
        yield self[i]
        i += 1
        end
   end
end

[1,2,3].each {|x| puts x}
[1,2,3].myEach {|x| puts x}</pre>
```

# Readings

- Read Chapter 2, page 3–41, in *Programming Ruby The Pragmatic Programmers Guide*, by Dave Thomas.
- Read Chapter 13, page 163-170,173, in Programming Ruby.
- Read Chapter 15, page 185-187,195, in Programming Ruby.
- The first edition of this book is available online at

http://www.rubycentral.com/pickaxe/index.html.

# ... you're the one...

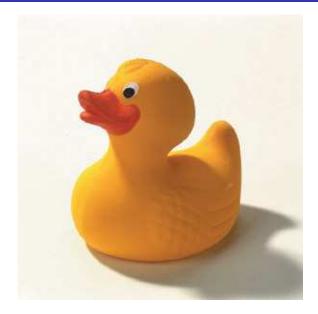